## Инструкция

по использованию электронного каталога МБУК «Минусинская городская централизованная библиотечная система»

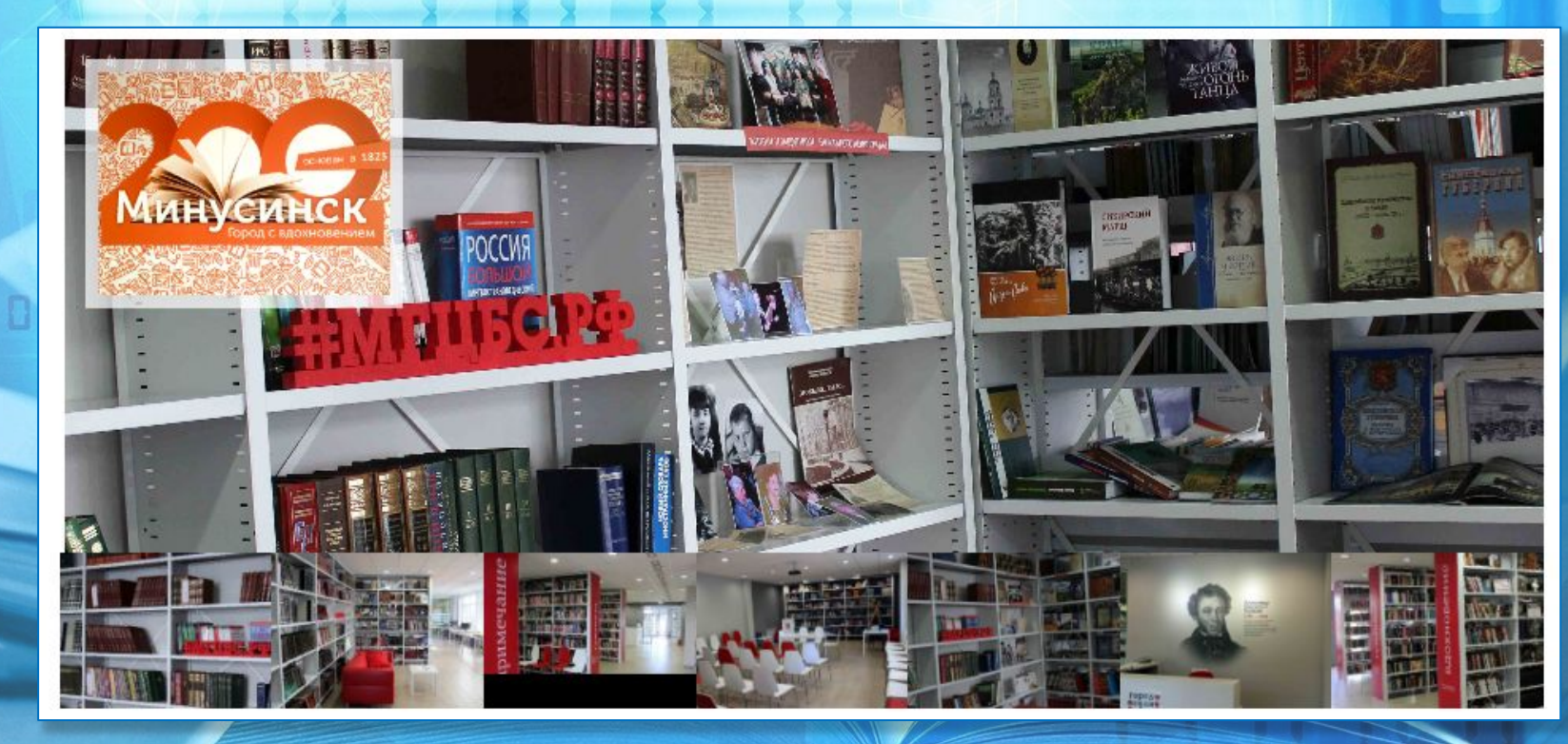

**Минусинск, 2023**

**.**

Электронный каталог раскрывает состав и содержание библиотечного фонда печатных, аудиовизуальных, электронных документов и служит для обеспечения свободного доступа к информационным ресурсам библиотеки. Его можно рассматривать как совокупность баз данных.

Электронные каталоги предоставляют пользователям дополнительные возможности поиска информации, а также расширяют возможности представления информации. Пользователь может работать с электронным каталогом в любое удобное для него время и в любом удобном месте. **Предлагаем вам инструкцию по правилам пользования электронным каталогом Минусинской городской централизованной библиотечной системы.**

Пользоваться электронным ресурсом просто. Переход осуществляется с главной страницы сайта Минусинской городской централизованной библиотечной системы. Далее следуйте простым правилам инструкции. В инструкции также приведен краткий словарь основных терминов пользователя.

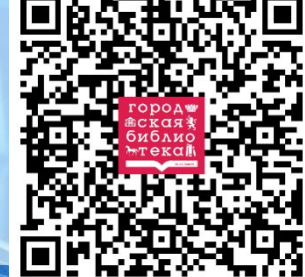

## **НАЧАТЬ**

### **Краткий словарь пользователя электронным каталогом**

**База данных (БД)** - совокупность данных (сведений о документах), организованных по определённым правилам. **Библиографическая база данных** – это база данных, содержащая библиографические описания документов (книг, журналов, статей, диссертаций, электронных и аудиовизуальных документов).

**Библиографическое описание (БО)** – это библиографические сведения о документе (публикации, ресурсе), приведенные в определенной форме и последовательности и предназначенные для характеристики и идентификации описываемого документа.

Обязательными элементами БО являются: основное заглавие, автор, сведения об издании (напр., 2-е изд., испр. и доп.), место публикации, издательство, год издания.

**Заглавие** – название книги.

**Ключевые слова** – слова, устойчивые сложные и сложносокращенные слова, терминологические словосочетания, несущие существенную смысловую нагрузку в текстах документов.

**Электронный каталог (ЭК)** – библиотечный каталог в машиночитаемой форме, работающий в реальном режиме времени, предоставленный в распоряжение пользователей.

НАЗАД

Ю

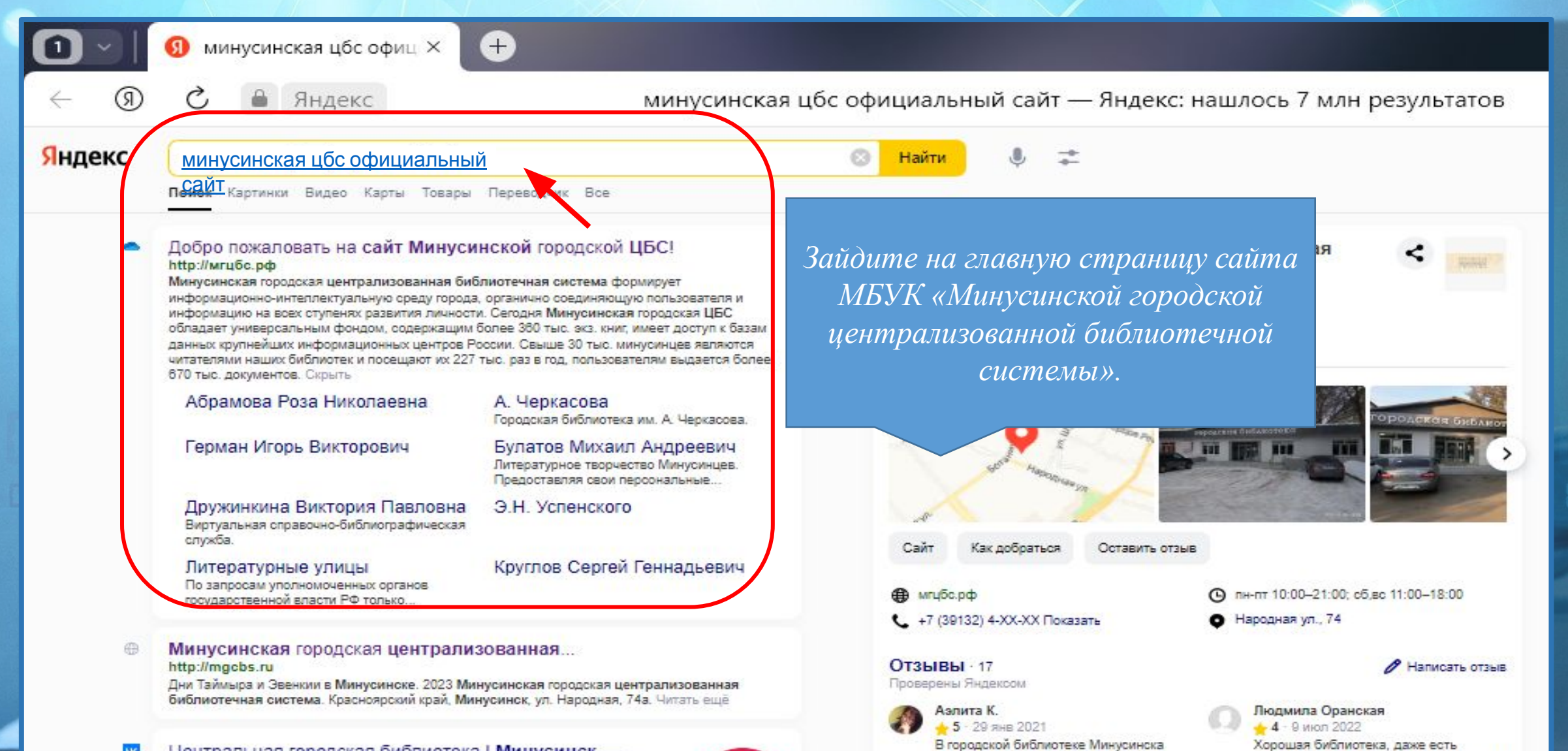

#### **AK** Центральная городская библиотека | Минусинск - ... vk.com > club197534007

Подписчиков: 906 О себе: Центральная городская библиотека им. А. С. Пушкина - это место, где можно читать, общаться, находить друзей по интере... Читать ещё

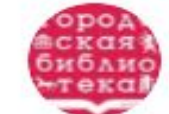

очень уютно, чисто, виден хороший

просторный и светлый читальный зал

ремонт ...... Персонал вежливый,

Дмитрий Громов

→ 5 - 3 июл 2022

современные авторы, есть что почитать

молодёжи, единственное в малом

количестве новинки

 $5 - 16$  SHB 2023

Gordeev04

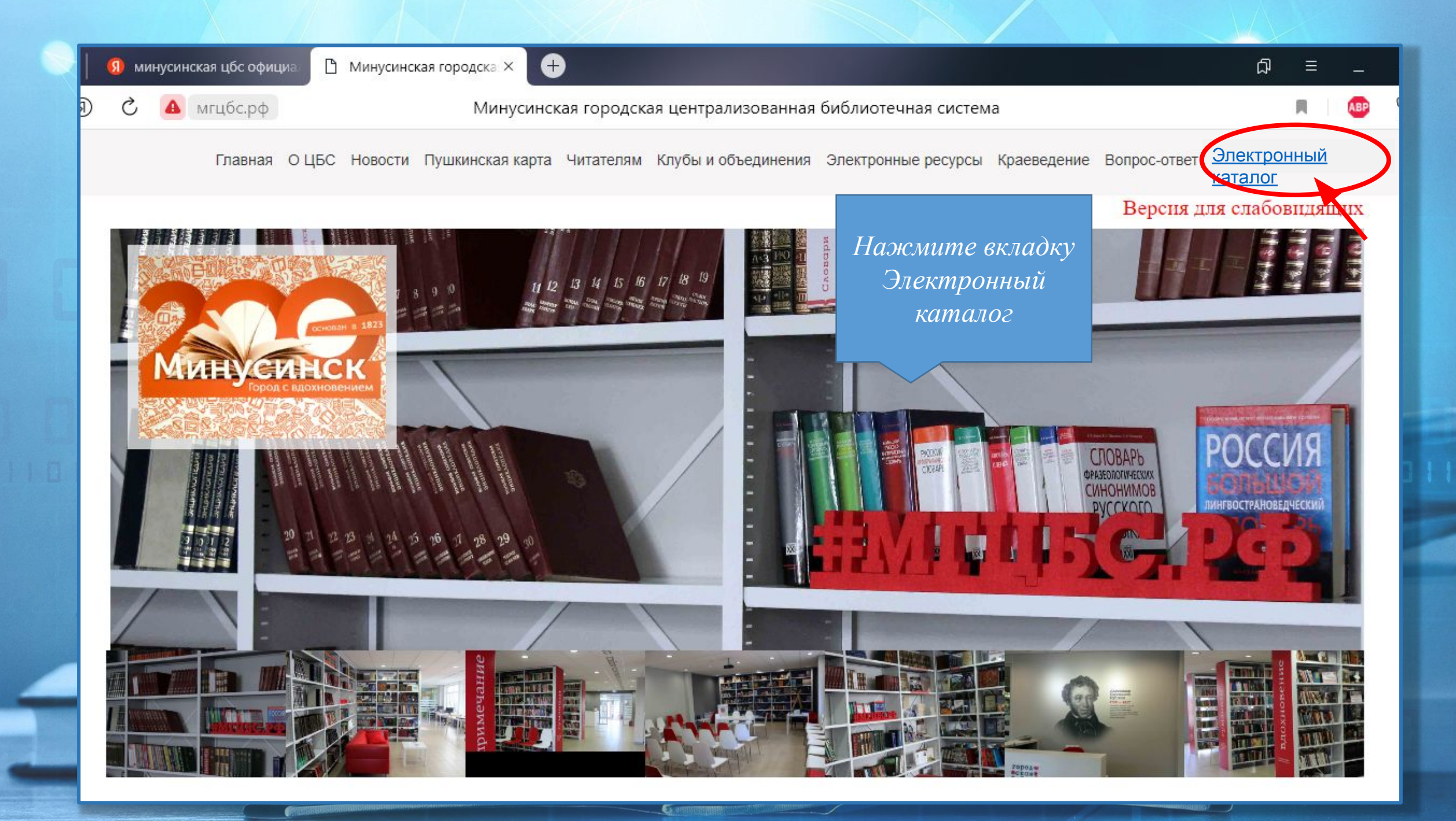

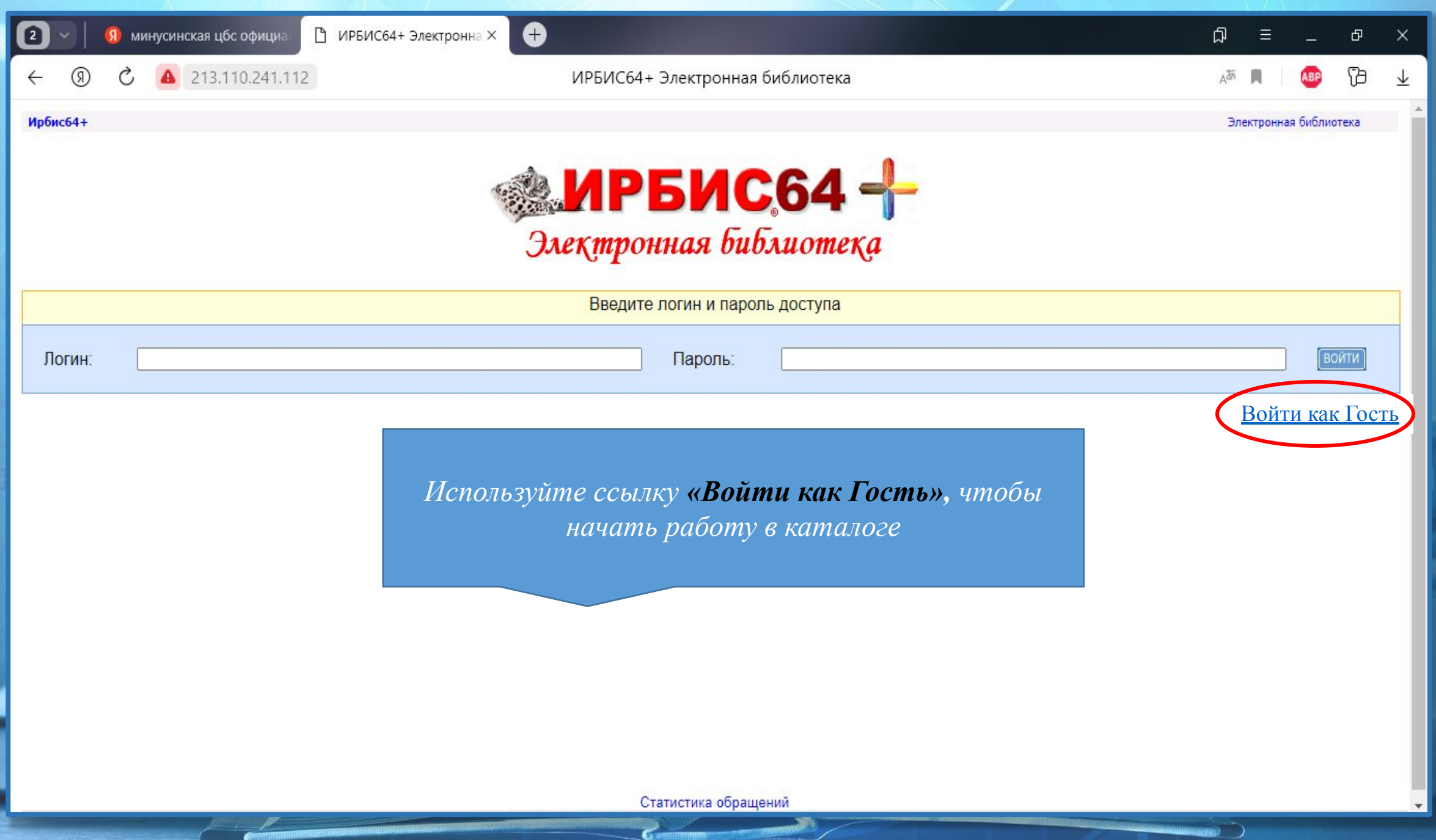

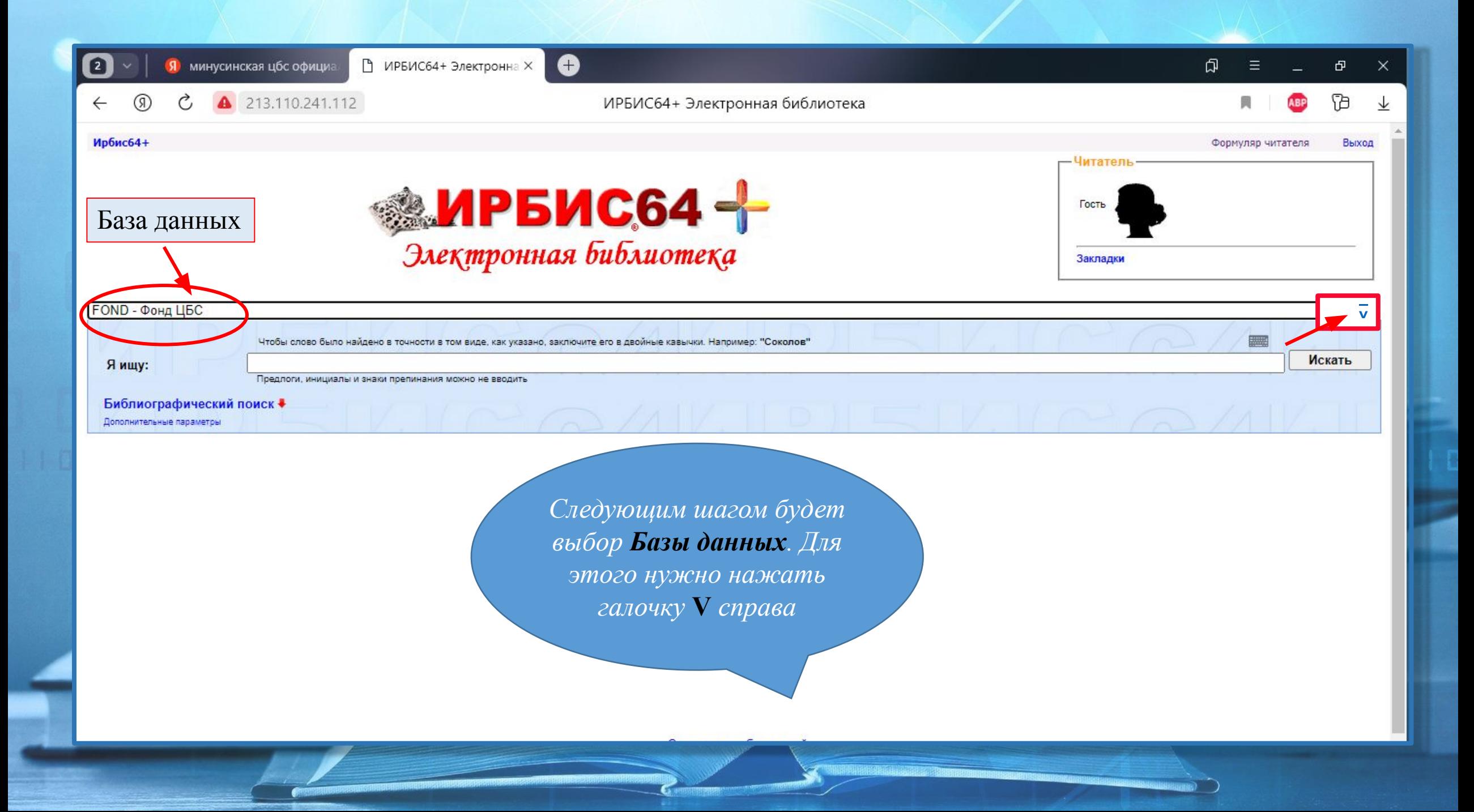

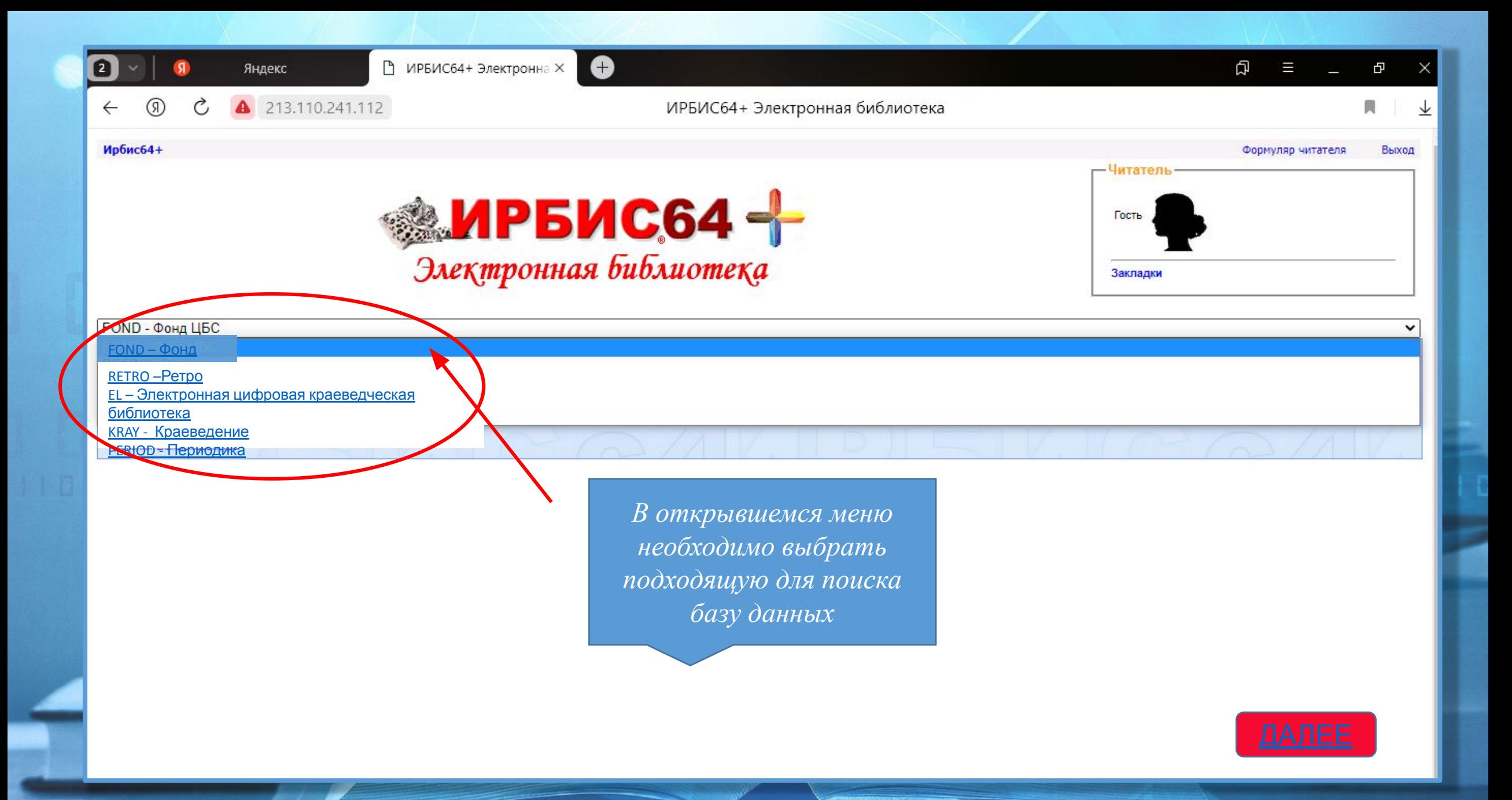

 База данных «Фонд ЦБС» отражает информацию о книгах и электронных изданиях, поступивших в фонд Минусинской городской библиотечной системы, начиная с 2004 года. Постоянно пополняется за счет новых поступлений изданий в фонд по всем отраслям знаний и беллетристики.

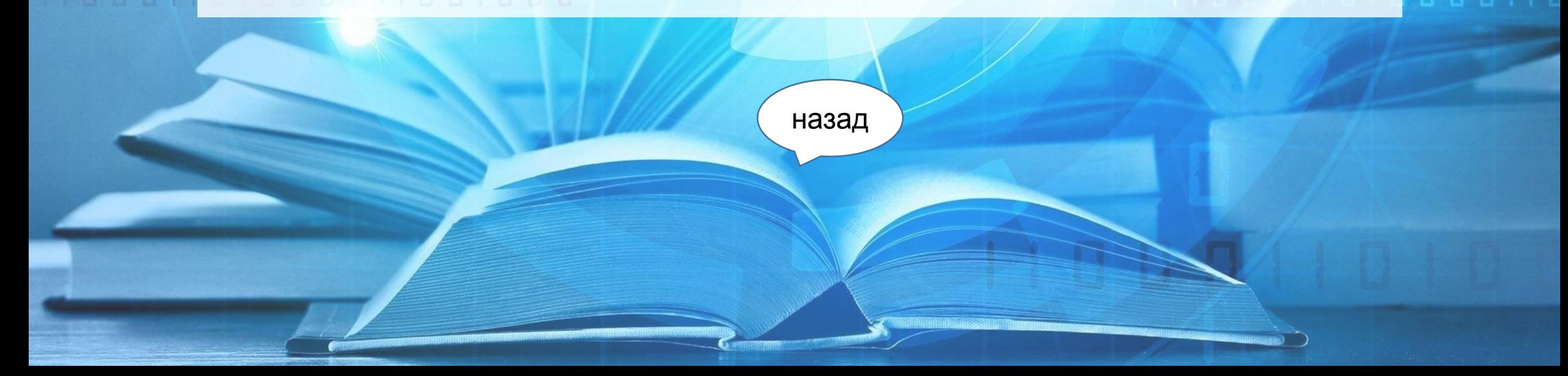

 База данных «Ретро» содержит описания книг из фонда Минусинской городской библиотечной системы, изданных с 1890 до 2004 года. В базе данных отражена как художественная, так и отраслевая литература.

назад

100010100011

 База данных «Краеведение» содержит аналитические описания статей из местных общественно-политических газет «Власть труда», «Надежда», «Надежда и мы», «Минусинский край», начиная с 2004 года. Также отражены материалы, посвященные Минусинску из сборников Мартьяновских чтений Минусинского регионального краеведческого музея им. Н. М. Мартьянова, краевых общественно-политических газет «Красноярский рабочий», «Наш Красноярский край». База данных регулярно пополняется описаниями статей из текущих номеров данных периодических изданий.

назад

 В основе базы данных «Электронная цифровая краеведческая библиотека» полнотекстовый архив газеты «Власть труда» (1922 – ...)». Аналитические описания статей дополнены файлами с отсканированными постранично в формате jpg полными текстами публикаций. Переход осуществляется по ссылке «Полный текст». Объем базы увеличивается за счет добавления библиографических записей и файлов с материалами за последующие годы.

назад

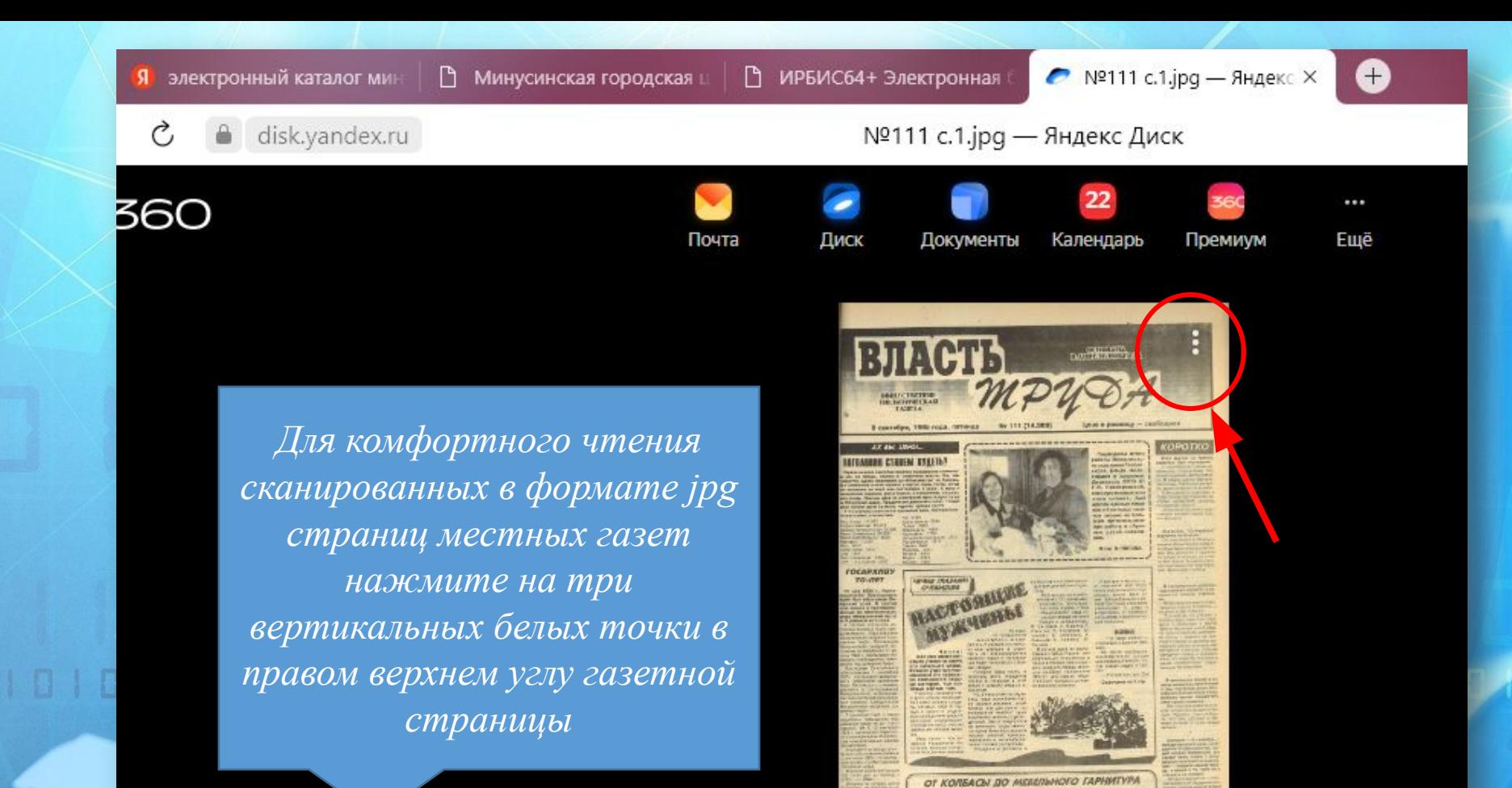

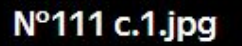

**• Сохранить на Яндекс Диск** • Скачать

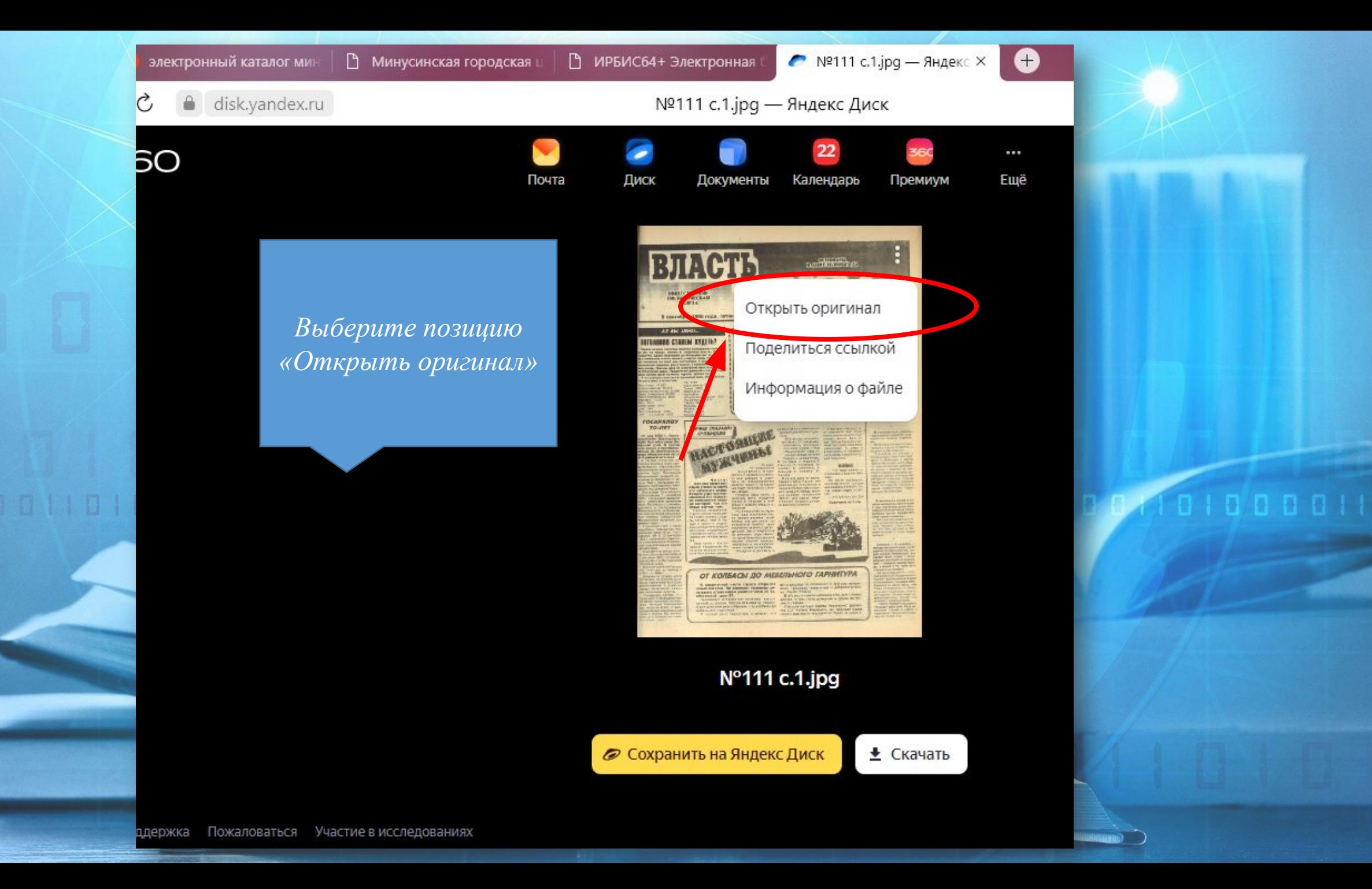

Ò

€

口

0nu0My99gSfgXyHR4Gla2Sf\_0sMDDmaqWPVWIskL9208VGPamFa3\_n4mXDU3...

Сохранит

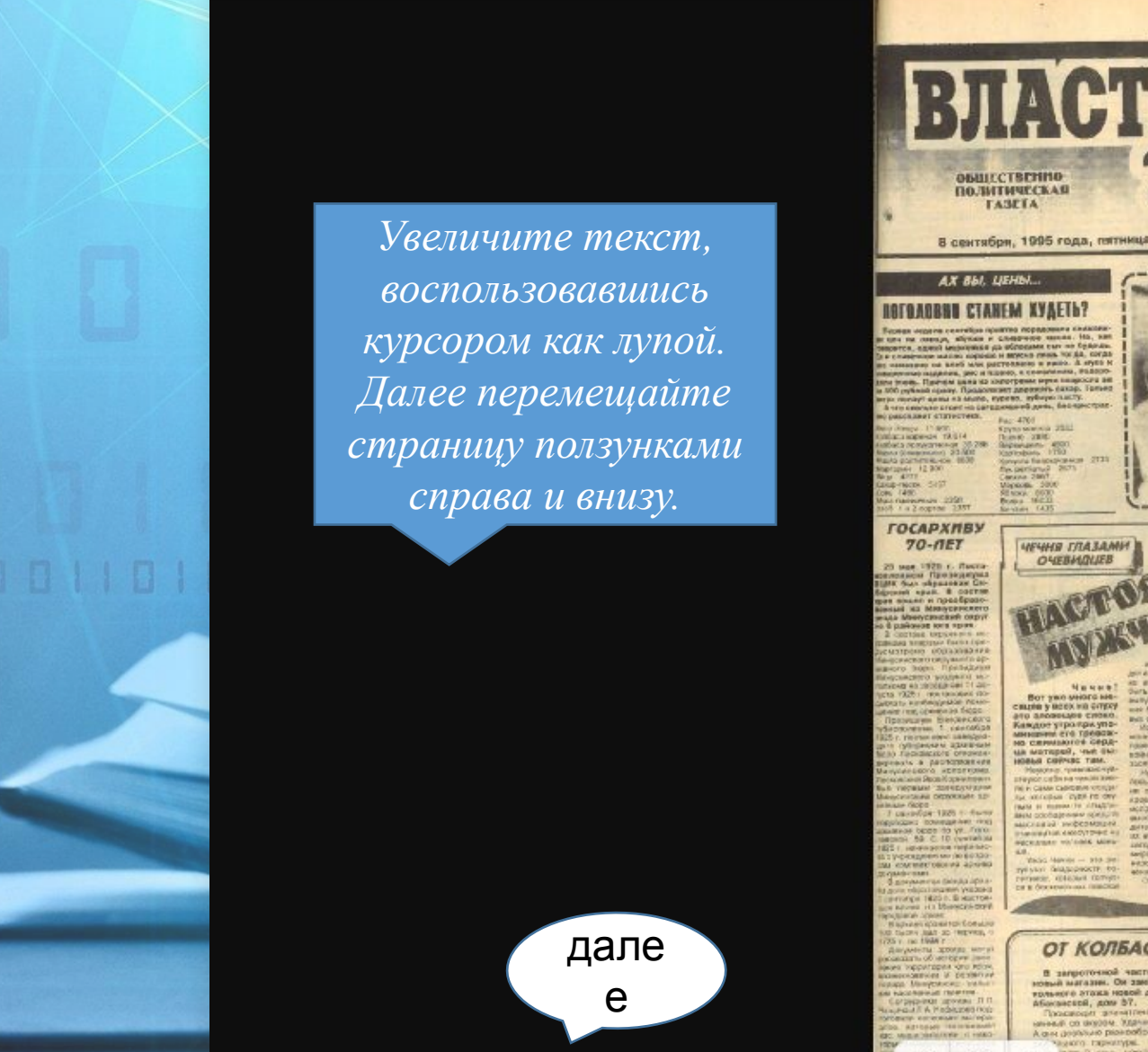

s301vla.storage.yandex.net

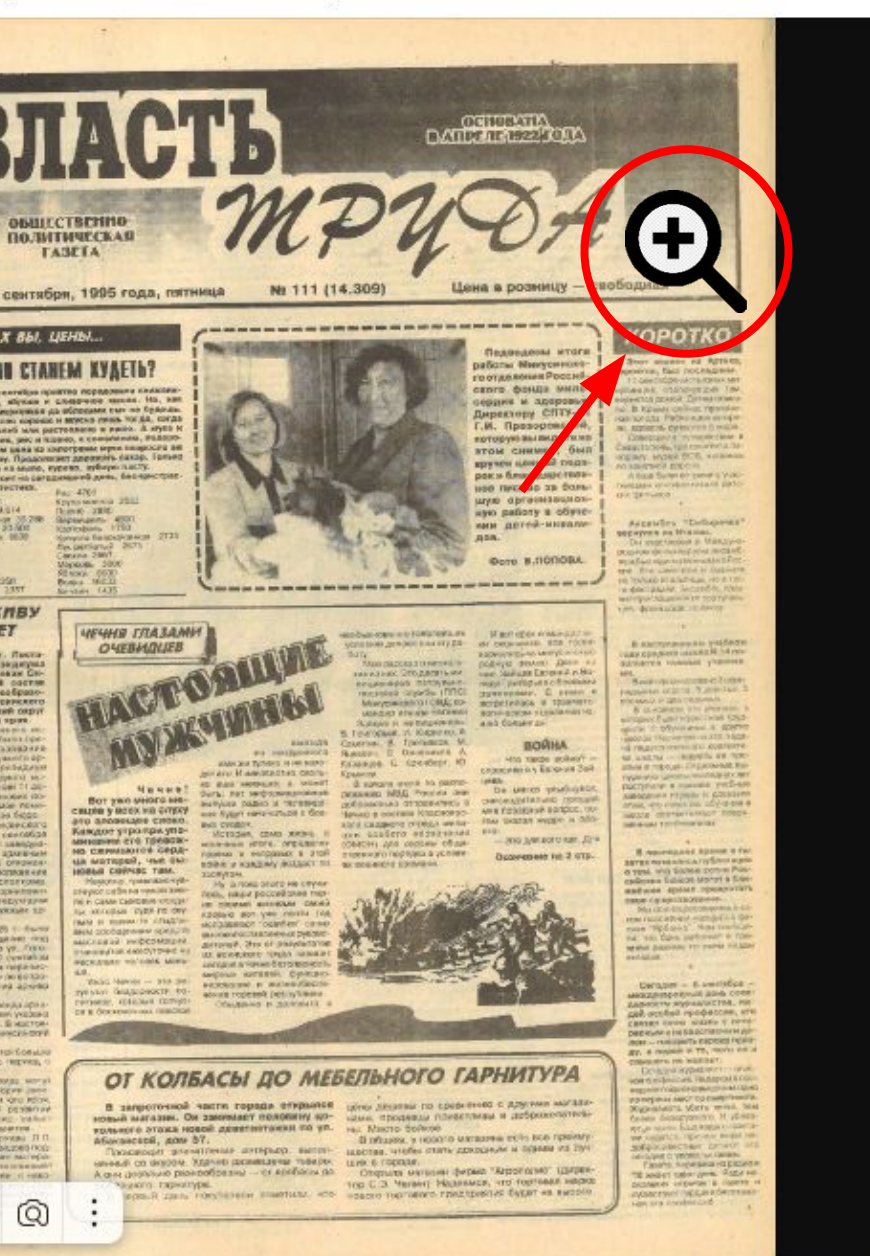

 В базе данных «Периодика»\* отражены аналитические описания статей из журналов, получаемых Центральной городской библиотекой им. А. С. Пушкина с 2005 по 2019 гг. Значительную долю составляют библиографические записи на статьи из «толстых» литературно-художественных журналов.

назад

100010100011

**\*В настоящее время база не пополняется и ограничена**

**2019 г.**

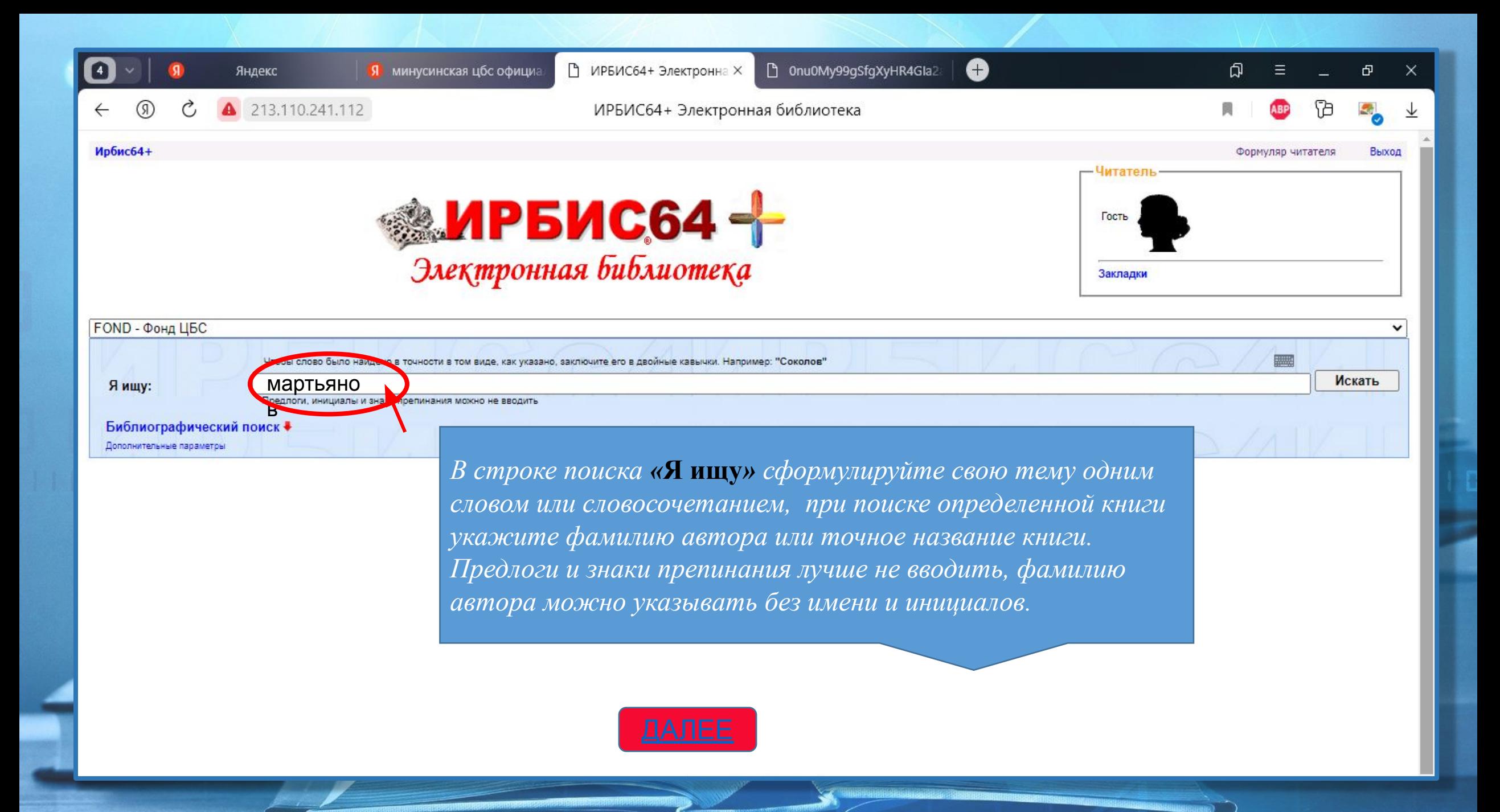

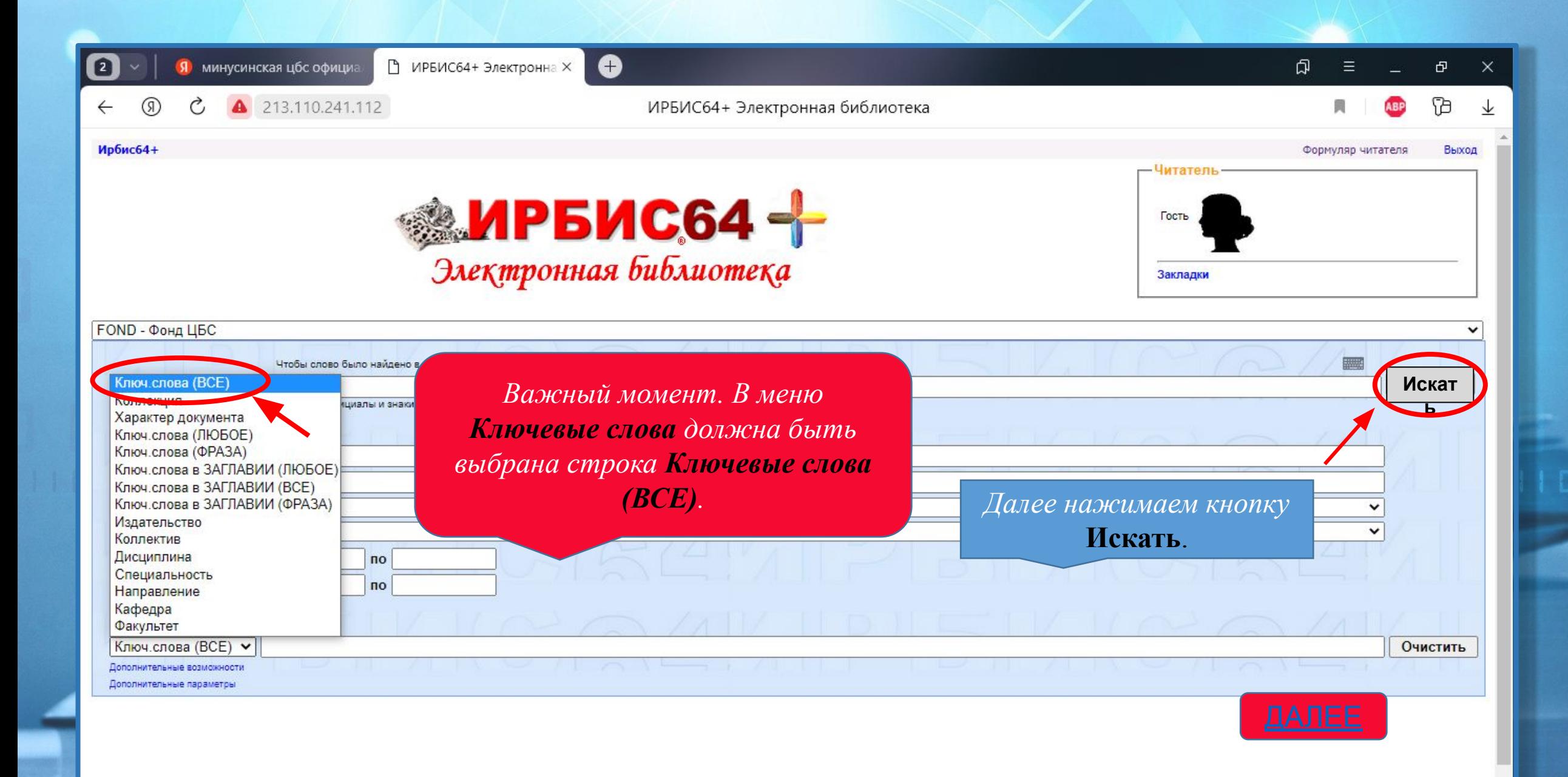

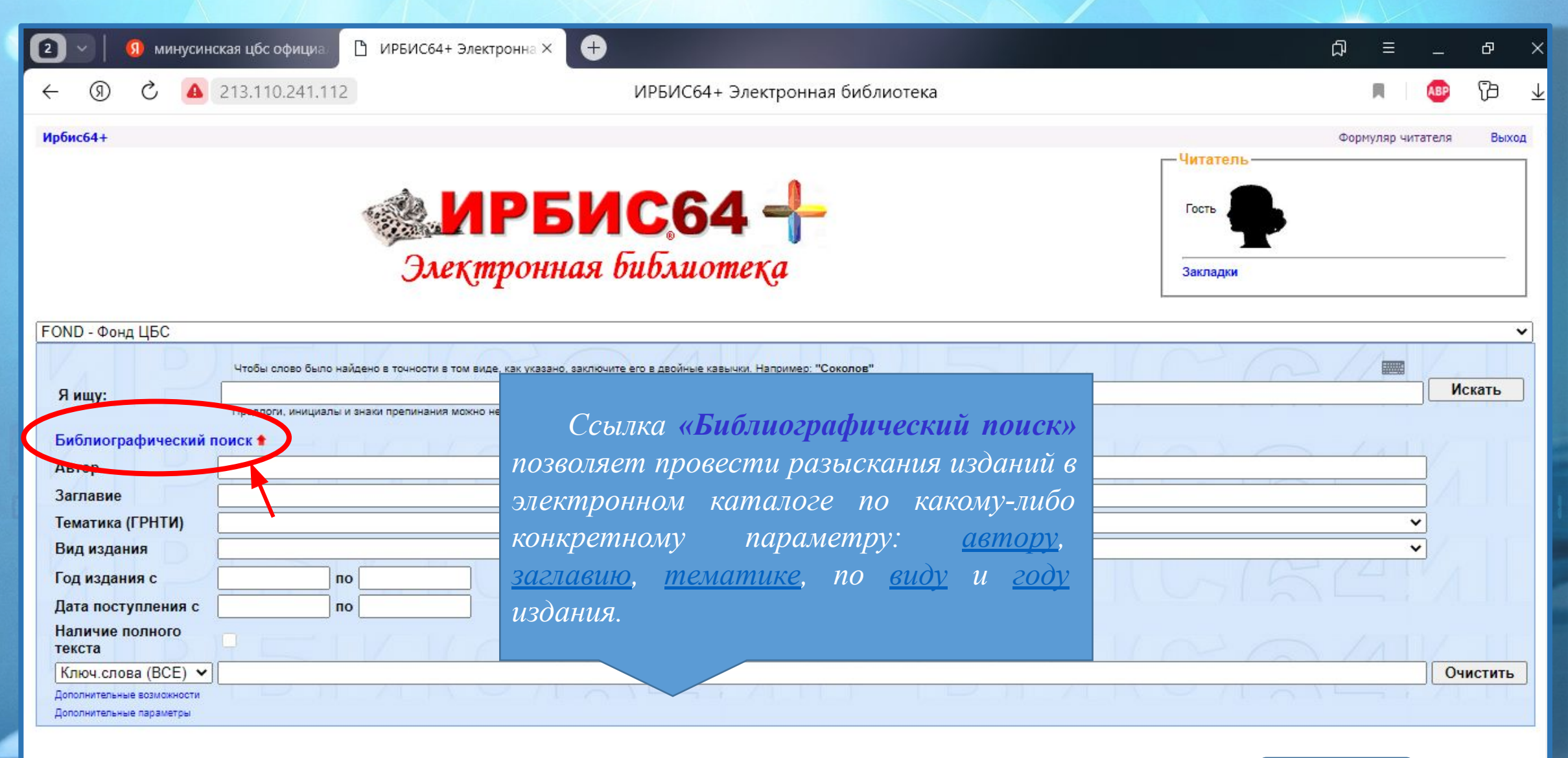

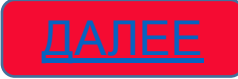

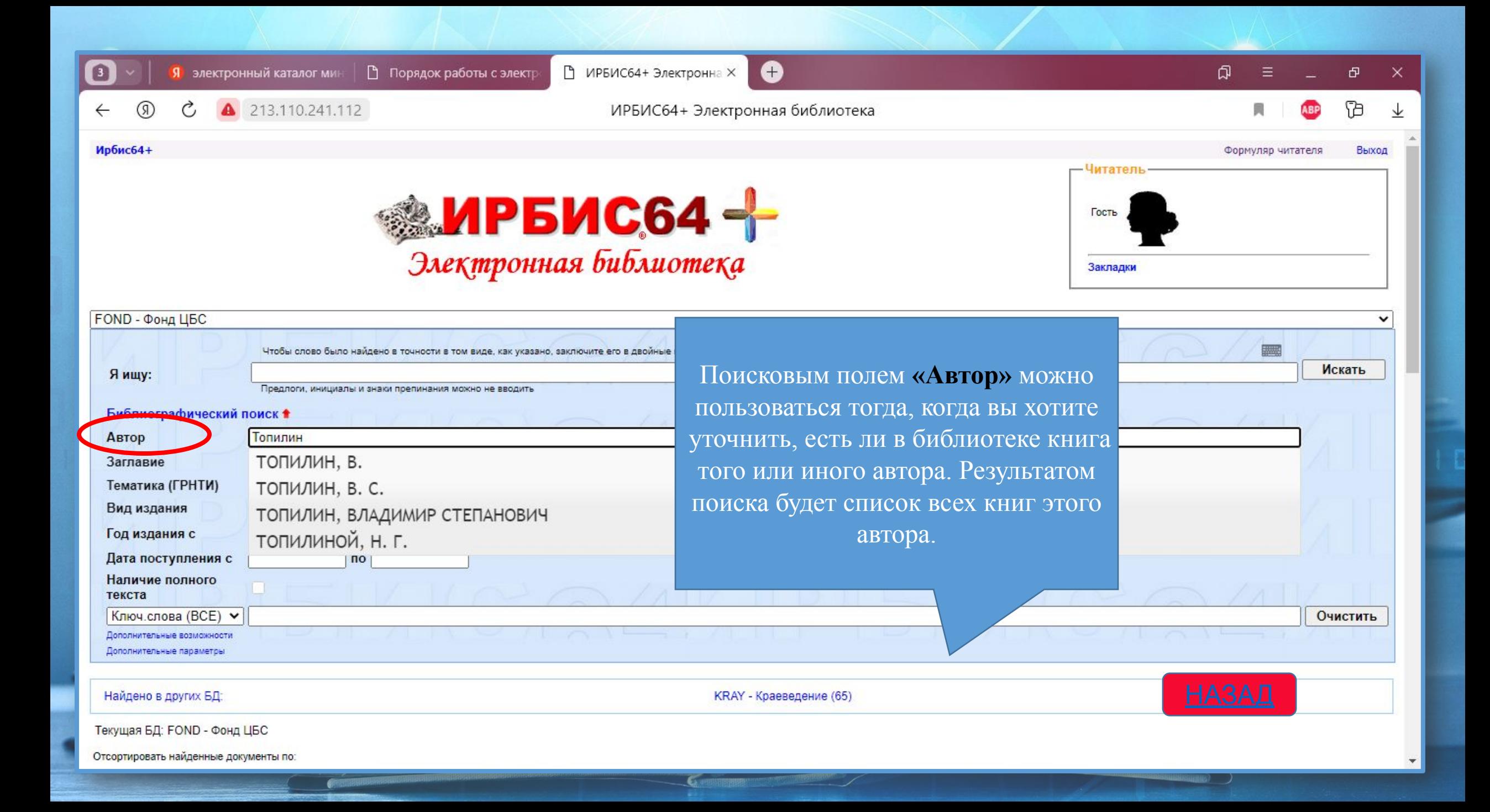

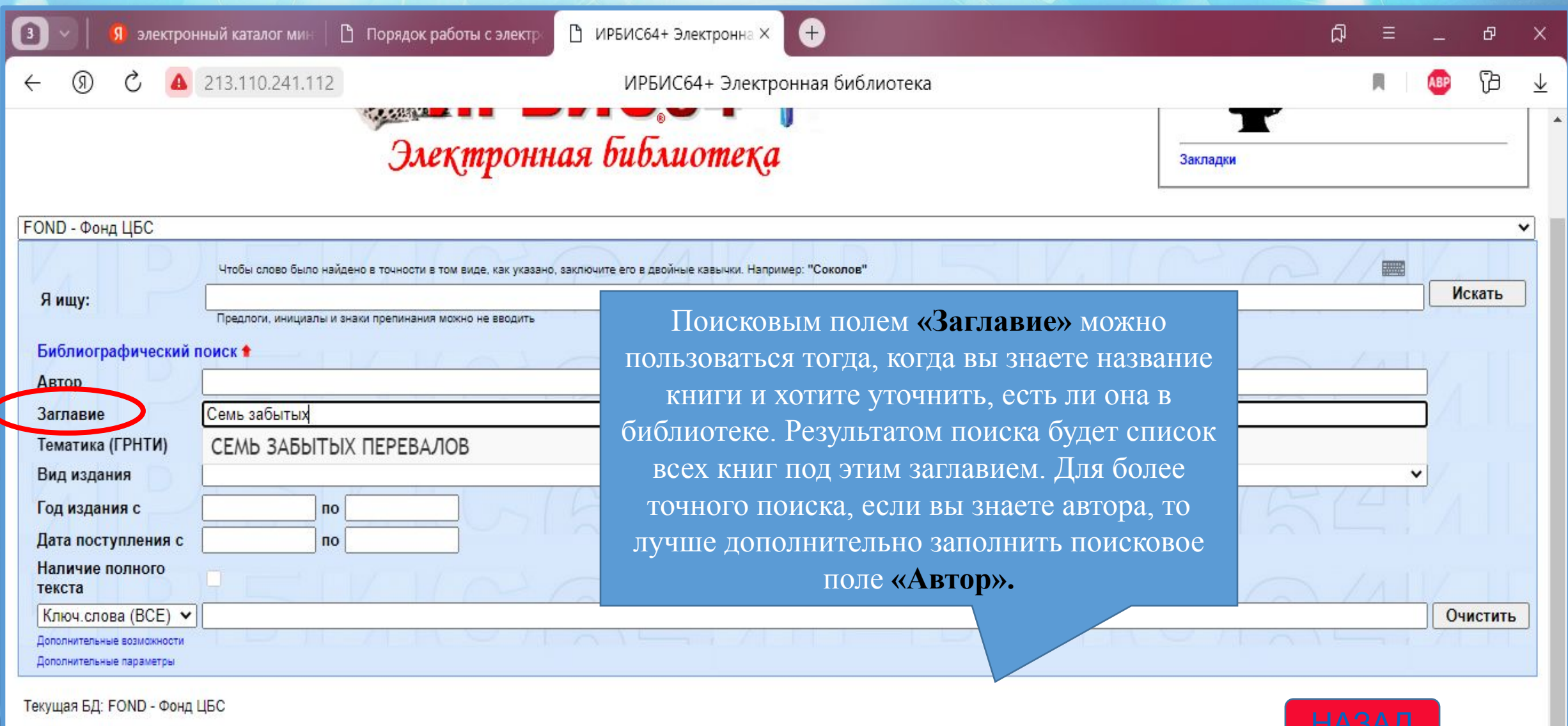

Поиск по библиографии: (<>А=администрация минусинска\$<>+<>А=администрация, м.\$<>+<>А=минусинска, а.\$<>+<>А=минусинска, администрация\$<>+<>А=администрация, минусинска\$<>>

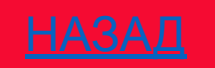

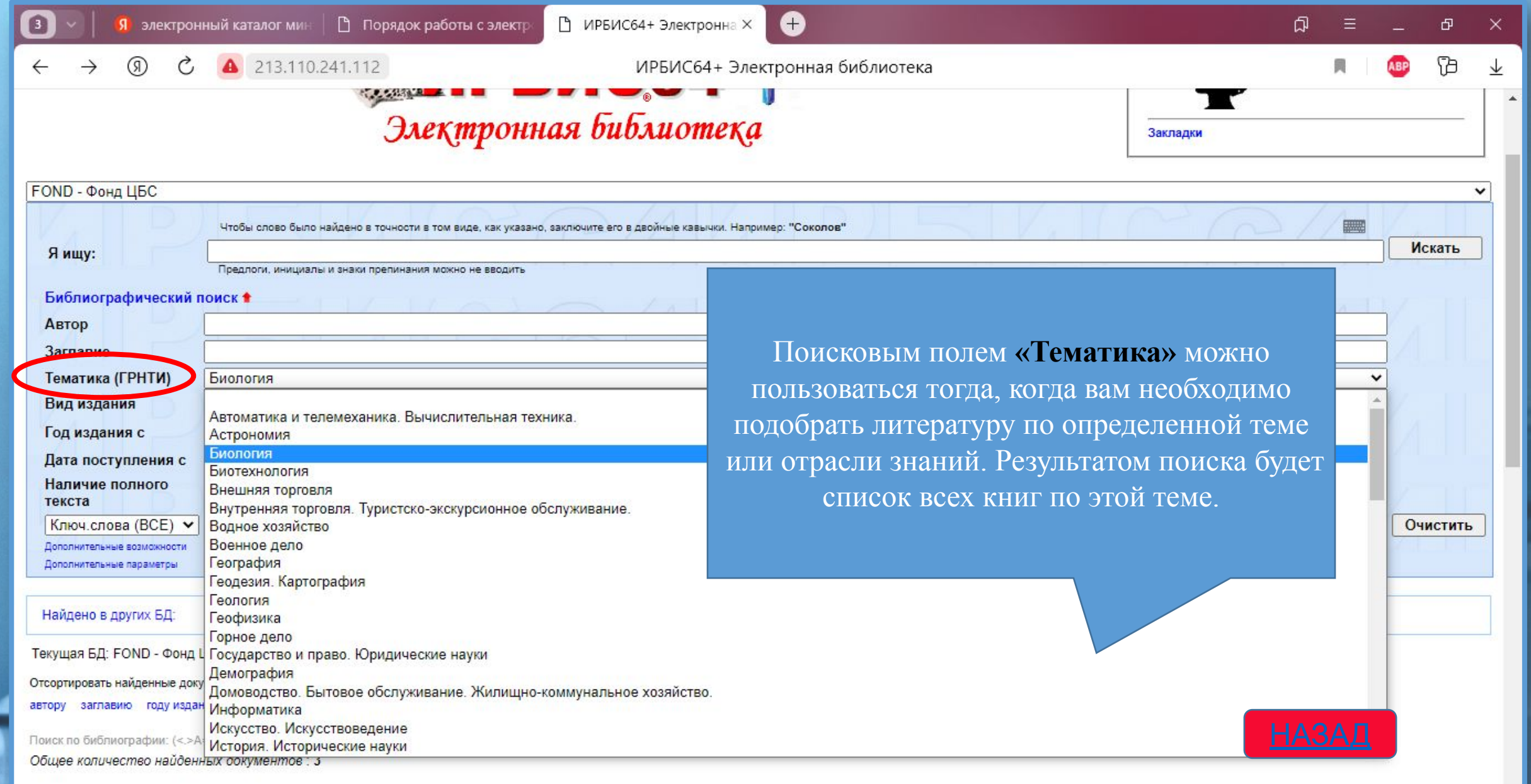

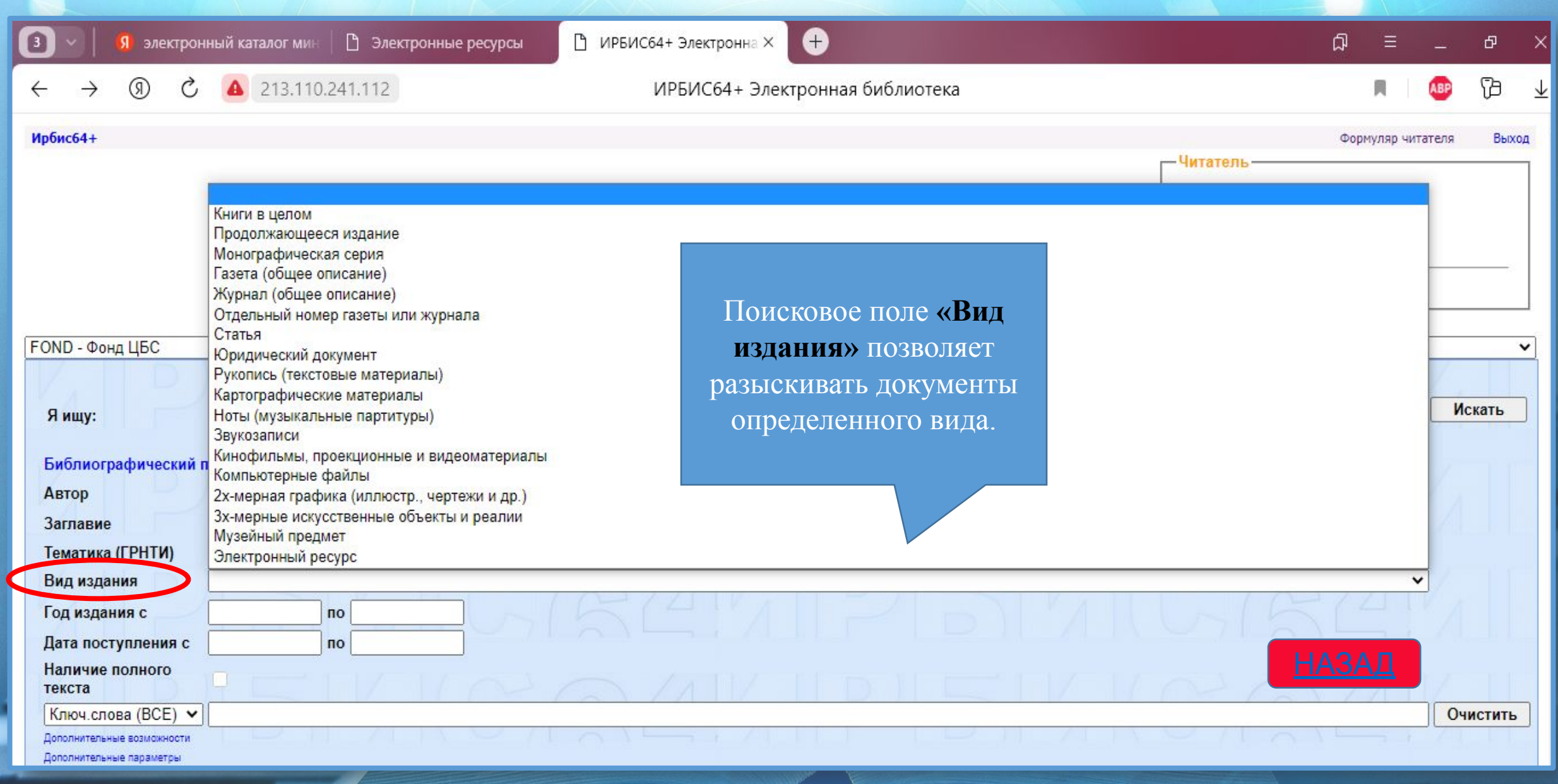

.<br>Nasaratna manazaratna manazaratna manaza

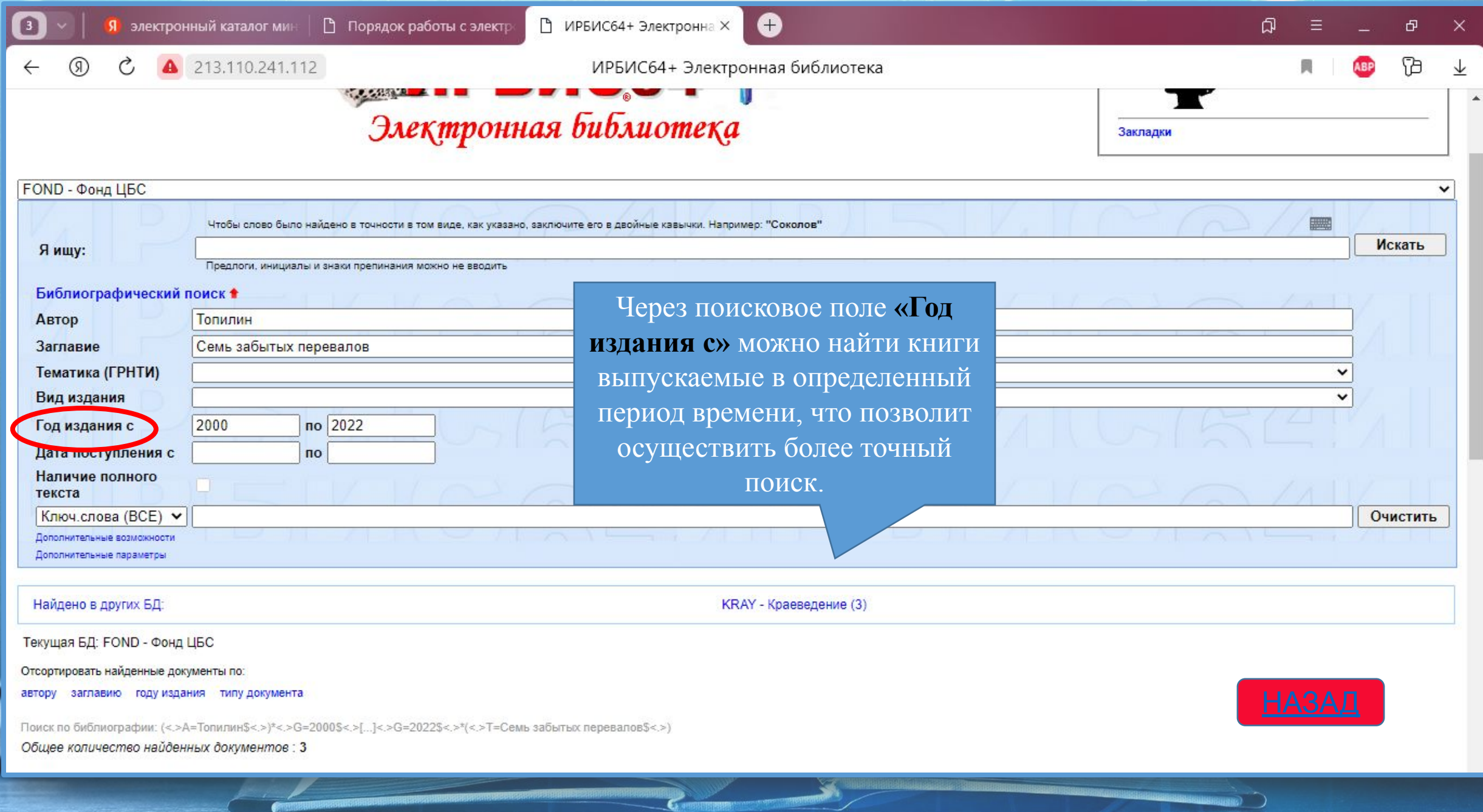

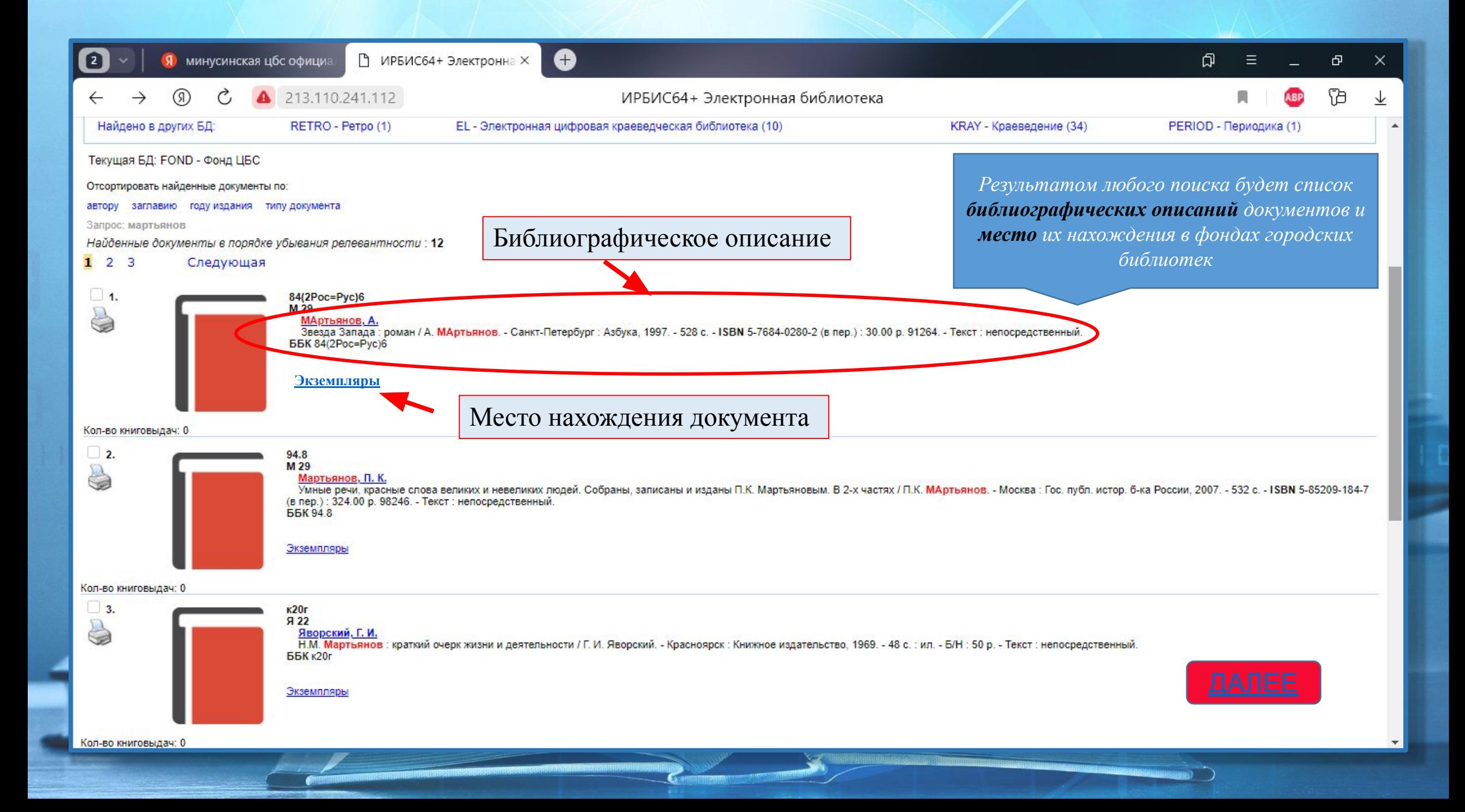

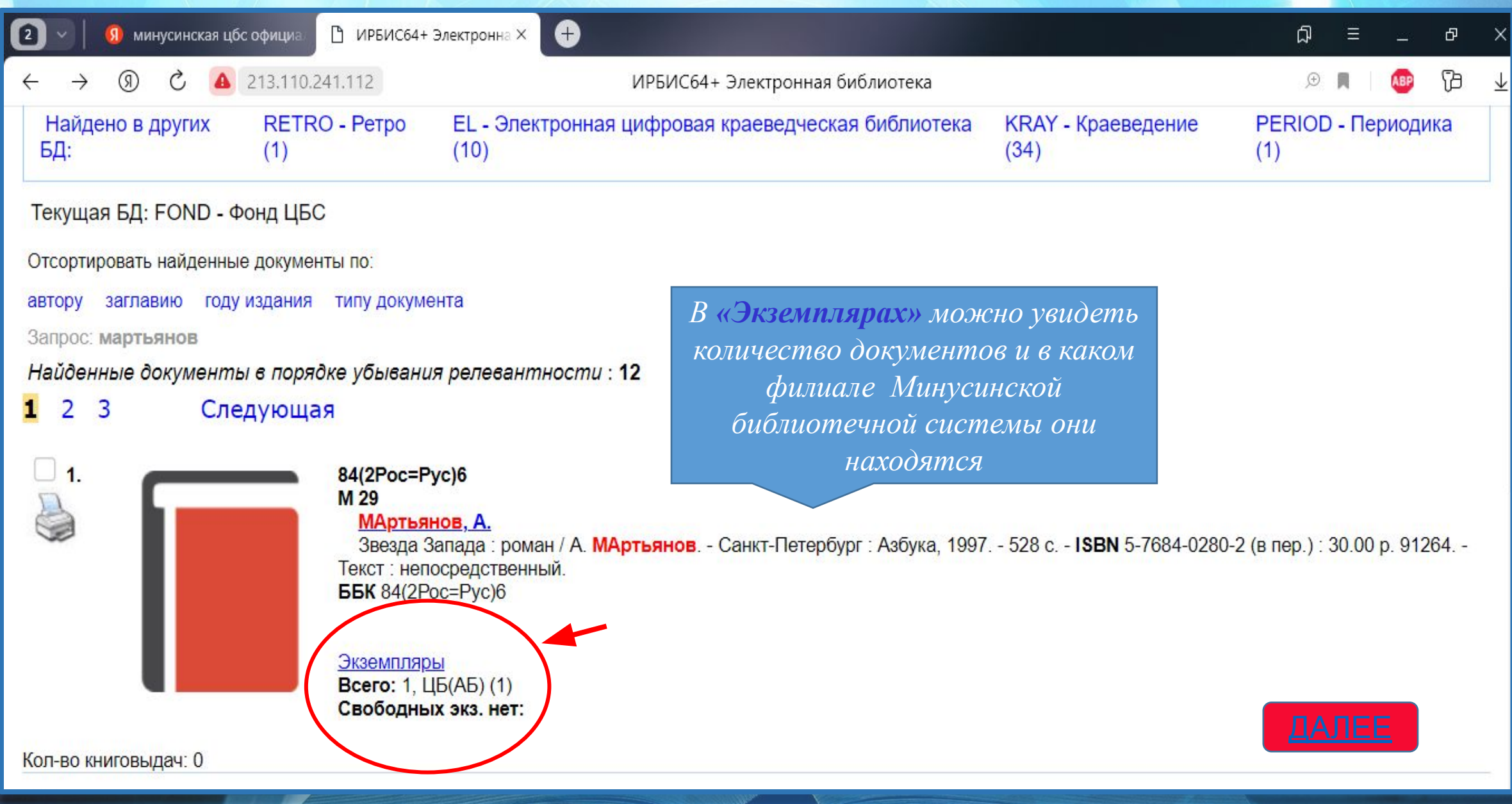

**MARIA AND AND AND AND AND AND AND AND ARTICLE OF A PROPERTY OF A PARTICIPATE OF A PARTICIPATE OF A PARTICIPATE** 

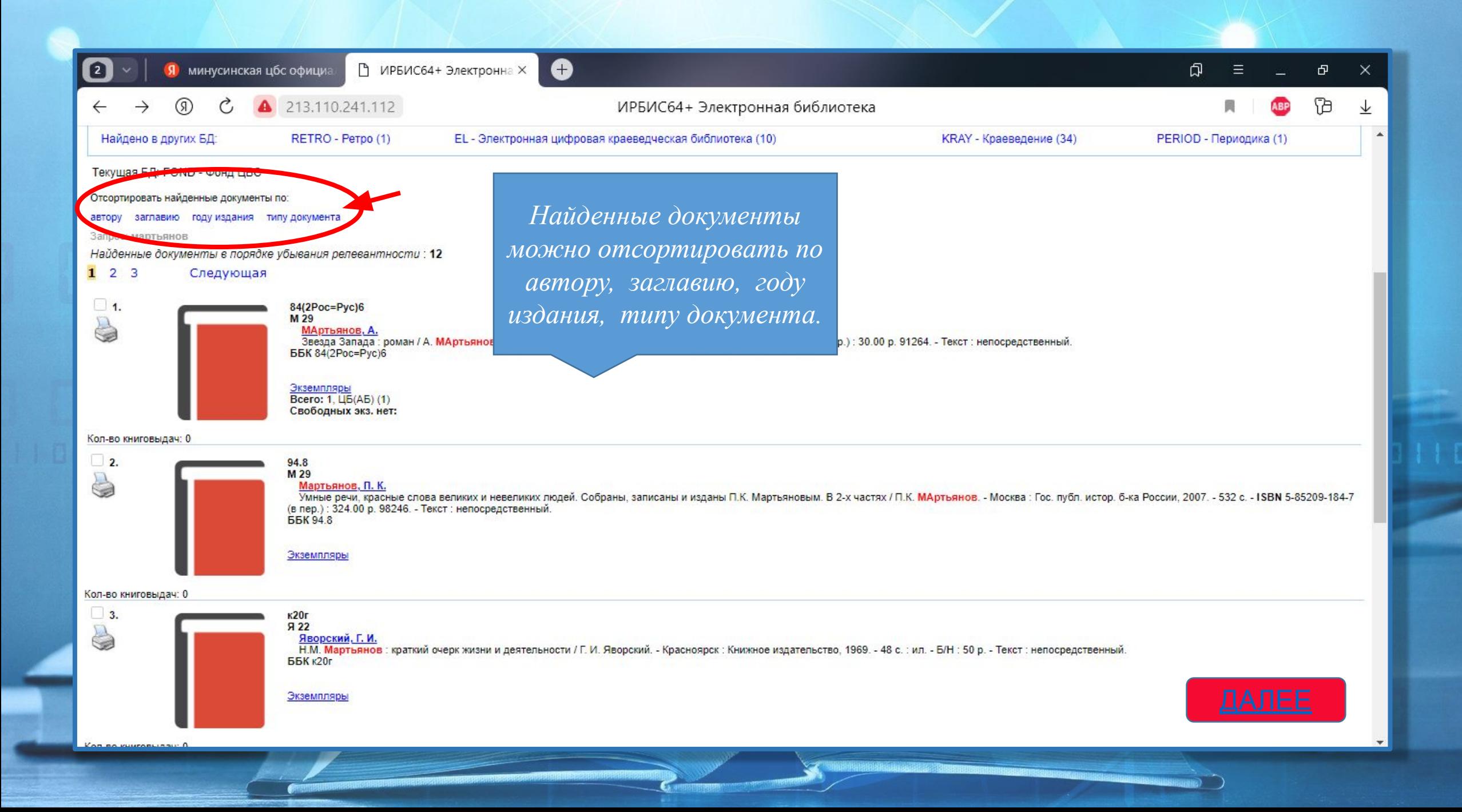

## **Настоящие знания мы получаем, когда ищем ответ на вопрос, а не когда узнаем сам ответ.**

# **Желаем удачи в поиске!**

**Подготовила: библиотекарь Технической библиотеки МБУК МГЦБС**  $\Pi$ . С. Ярцева

**BRAZIE LA**